## Princeton University COS 217: Introduction to Programming Systems The gcc Command

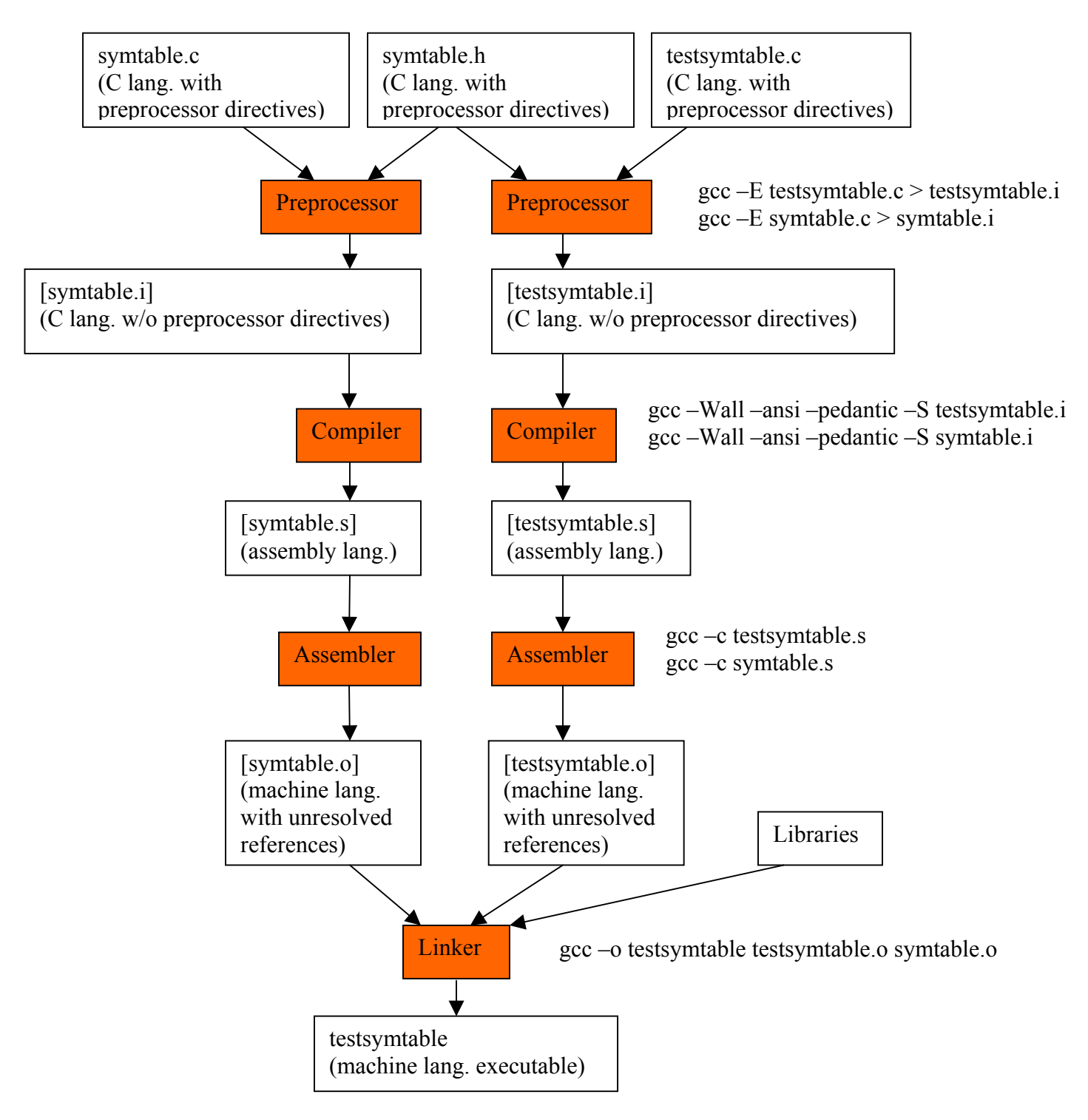

## **Shortcut:**

gcc –Wall –ansi –pedantic –o testsymtable testsymtable.c symtable.c